**Blue Screen Serial Key Download**

# [Download](http://evacdir.com/compulsive.secondharvest/Qmx1ZSBTY3JlZW4Qmx/ZG93bmxvYWR8Z0g5WjIxNk1IeDhNVFkxTkRZME16TTFNSHg4TWpVM05IeDhLRTBwSUhKbFlXUXRZbXh2WnlCYlJtRnpkQ0JIUlU1ZA.chats.constricts.ibooks)

# **Blue Screen Crack Product Key [Mac/Win]**

Software Description: This software provides you the ability to create your own custom Blue Screen Torrent Download of death message and send it to your friends. You can create up to 25 custom Blue Screen Crack Free Downloads with 25 customized error messages. You can choose a unique error (i.e. corrupt page file) as well as a custom icon and other custom settings to make it look as realistic as possible. You can also choose to send the Blue Screen Serial Key in the form of a basic file or an executable file. So even if they have not installed it, they will receive the error message with the information that they need. It doesn't require your friends to actually install a Blue Screen 2022 Crack on their computers in order to receive the blue screen (unlike other generic programs). Features: Simple to use. You can easily create a blue screen and customize the error message. The program creates a blue screen with your custom message and an error code on your desktop. The program can send the blue screen as a file that your friend will receive automatically via email. How To Use it: The steps are relatively easy to implement, you just need to download the program and then follow the instructions. You can also view the detailed instruction manual here: The program can be downloaded from: The default background of your desktop can be changed by adding an image to your background. Create the image as large as possible

### **Blue Screen [Mac/Win] [Latest 2022]**

#1: FREE WORKS Format this version of our screen saver. It will be independent from your USB Flash Disk. Over 500 MB in size. Free! #2: SOLUTION FOR WINDOWS Have you found your version of Windows (the one you get when you first install the computer) unusable? Try our solution for Windows. Its easy to use and free! It will help you with your Windows installation! #3: DIABLO Erase your version of Windows, format Windows, and install Windows the way you want! Free! #4: HPCRESCUE How to remove a virus from your computer! Have you tried everything but it doesn't work? Are you scared? Please try our software: it will show you how to remove a virus from your computer! Free! #5: WINFIXER Does your computer have blue screen problems? Do you know what causes them? All you have to do is to use our software to identify and fix the problem! Free! #6: HOMEBDIR Configure your new version of Windows safely and easily! Download and install your new version of Windows safely with our software! Free! #7: ZA SCREENSAVER We have a new version of ZA! Try our new version of ZA with this free screen saver! Free! #8: ZA SCREENSAVER NEW! ZA SCREENSAVER: We have a new version of ZA! Try our new version of ZA with this free screen saver! Free! #9: ZA SCREENSAVER NEW! ZA SCREENSAVER: We have a new version of ZA! Try our new version of ZA with this free screen saver! Free! #10: ZA SCREENSAVER NEW! ZA SCREENSAVER: We have a new version of ZA! Try our new version of ZA with this free screen saver! Free! #11: ZA SCREENSAVER How to use this version of ZA? Download the latest version of ZA on our site! Download the newest version of ZA! Free! #12: ZA SCREENSAVER Was your version of ZA old 09e8f5149f

### **Blue Screen For PC (Final 2022)**

Blue Screen is a lightweight software application designed specifically for users in order to help them trick their friends into thinking their operating system has crashed. The tool is able to simulate a Blue Screen of Death (BSoD). Installation and features After a fast and simple installation process where you need to press only a few next buttons in order to complete the task, the program automatically shows a blue screen error on the desktop. You do not need to perform any special tweaks and configure complex configuration parameters, as Blue Screen for Windows 8 fully automates the task. The Blue Screen of Death, shown on the screen, may scare only rookies because advanced users can easily get rid of it. Actually, the tool offers support for a 'Close' button which allows you to quickly terminate the process without even opening the Task Manager for stopping the application. Tests have shown that Blue Screen for Windows 8 carries out a task quickly and without errors. It does not eat up a lot of CPU and memory resources so it does not hamper your computer's performance. On the downside, the utility does not give you the possibility to create error messages with personalized text, icons and buttons, and generate Blue Screen of Death errors based on various preset error codes and error names. Bottom line All things considered, Blue Screen for Windows 8 provides a simplistic software solution for playing pranks on your friends and making them believe there's a problem with their Windows 8 operating system. The tool's features are easy enough to be decoded by rookies and professionals alike. 83 reviews for Blue Screen 4.8 out of 5 Who needs a Blue Screen of Death? Jock Louw (verified owner)–November 29, 2016 Blue Screen is a very good program and is well worth trying. But what I find is that many Blue Screen of Death error messages are not for real. They are for pre-emptive reasons, as Windows is trying to prevent errors, and they are a sign of a major problem. 1.1 out of 5 Microsoft Blue Screen of Death chad (verified owner)–November 28, 2016 I'm a lifelong Windows user and have never had a blue screen error since 2.0 sp2. In fact, I can't remember the last time I've had to run chkdsk on any drive. I am now installing this blue screen of death program on my wife

#### **What's New In Blue Screen?**

How to get rid of error messages Error code: Blue Screen of Death (BSoD) can be created automatically using Blue Screen for Windows 8 or by selecting one from the list of predefined ones. To solve this problem, remove the Blue Screen message by using the Close button which appears on the top-right corner of the screen after the message is displayed. To delete the error, tap on the Close button and follow on-screen instructions. In order to terminate the Blue Screen error programmatically, use the provided API (Application Programming Interface). An example of its use is listed below. Error code: Blue Screen of Death Codes: 0x00000005 = Blue Screen of Death API example Here is how to get rid of the error message using the provided API. #include "stdafx.h" #include #include #pragma comment(lib, "kernel32.lib") int main() { SYSTEM\_ERROR\_CODE error; BOOL ok = SystemErrorGetCode(error, NULL); if (!ok) { std::cout About the Divine Feminine The Divine Feminine is a name given to that which is perceived as feminine in the beginning stages of human evolution. It is known in the language of the Sufi, as Alat "the beginning" (Ibidi). The Divine Feminine is not the same as the Goddess, nor can one choose to identify as a Divine Feminine on their own accord. The Divine Feminine is an inner knowing that is accessible only to those who have quieted their inner being and find themselves receptive to what has been known in other cultures as the Divine Feminine. It is experienced as a deep feeling of interconnectedness to the Divine and to all things. To access it, one must quiet the masculine and feminine aspects of their being

# **System Requirements:**

A Mac or PC with a USB keyboard and mouse A headset and a USB microphone An Internet connection is required. Terms of Service We at GlitterGames.com, reserve the right to edit or modify the information we present to the public. We will strive to maintain the accuracy and content of all information provided, however, GlitterGames.com makes no guarantees regarding the accuracy of information provided or provided by third-party service providers. All information is provided on an as-is basis. Users of this site are solely responsible for conducting their

Related links:

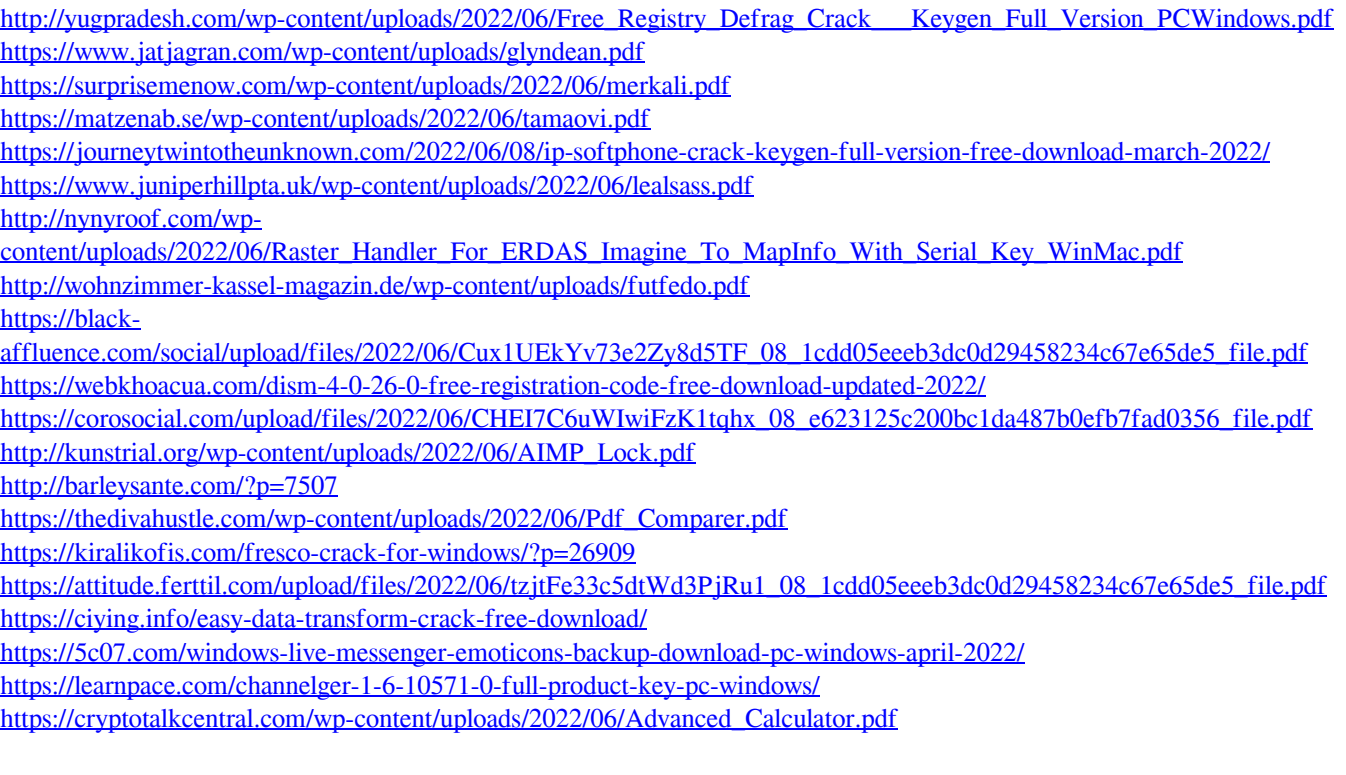